# **DISTA N CI E L**

# **Formation Gagnante**

# **EBP GESTION POINT DE VENTE**

# **PUBLIC**

Action de formation dispensée aux créateurs et repreneurs d'entreprise ayant besoin de mettre en place leurs procédures de gestion.

# **PRÉ-REQUIS**

- Savoir utiliser les fonctions de base d'un micro-ordinateur
- Disposer d'une connexion Internet fonctionnelle

## **EVALUATIONS**

Contrôles continus

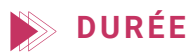

12 heures à distance

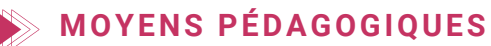

12 heures de formation à distance Apports théoriques, exercices pratiques. Contrôles continus.

- Utilisation du logiciel EBP de l'entreprise
- Assistance par contrôle du PC à distance

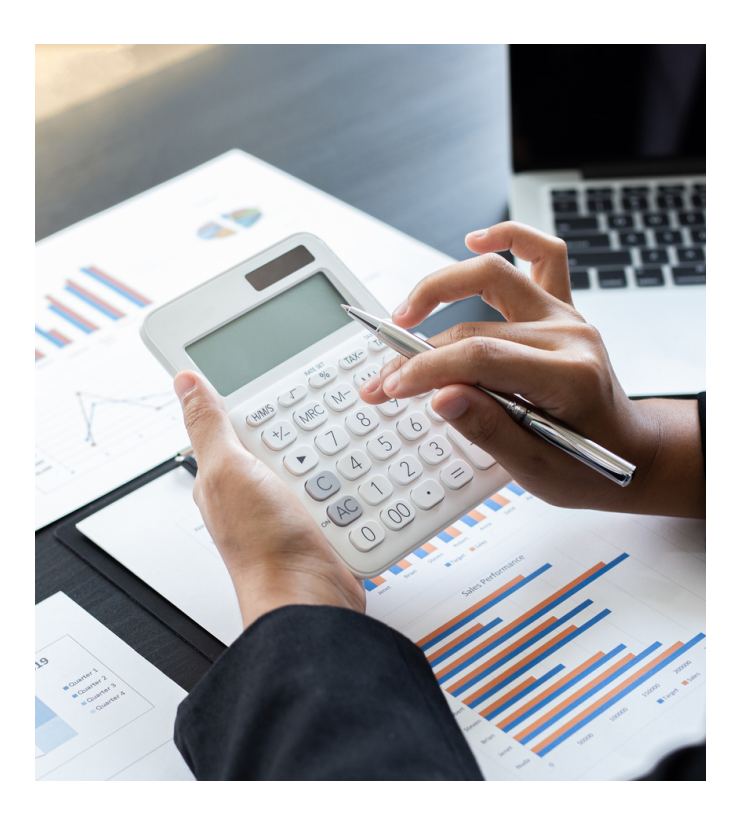

# **OBJ ECTI FS**

Comprendre les processus généraux de la gestion commerciale de son commerce.

Savoir paramétrer et personnaliser le logiciel EBP POINT DE VENTE pour son entreprise (Front Office et Back Office)

Savoir utiliser le logiciel pour l'encaissement, les stocks et le suivi d'activité.

### **PROGRA M M E DE FOR M ATIO N**

#### **GESTION COMMERCIALE**

#### **Gestion des fichiers de base et paramétrages**

- Article, nomenclatures, tarifs
- Clients et fournisseurs, Modes de règlement
- Personnaliser les modèles de documents commerciaux

#### **Gestion de la caisse**

- Encaissements clients.
- Ouverture et clôture de caisse
- Retours et avoirs.
- Impression/envoi des tickets de caisse
- Impression du ticket Z

#### **Gestion des achats et des stocks**

- Gérer les approvisionnements (calculs des quantités)
- Suivi des achats, reliquats.
- Stocks théoriques, réels, inventaire.

#### **Fidélité clients / statistiques**

- Carte de fidélité
- Gestion des soldes, promotions et bons d'achats
- Statistiques clients

#### **Transferts de données**

Utiliser les fichiers CSV (Excel) pour récupérer les données.

#### **Tarif : ? TTC / personne**